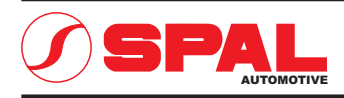

## ELETTROVENTILATORI ASSIALI **AXIAL MOTOR FANS**

12V. c.c. - D.c.

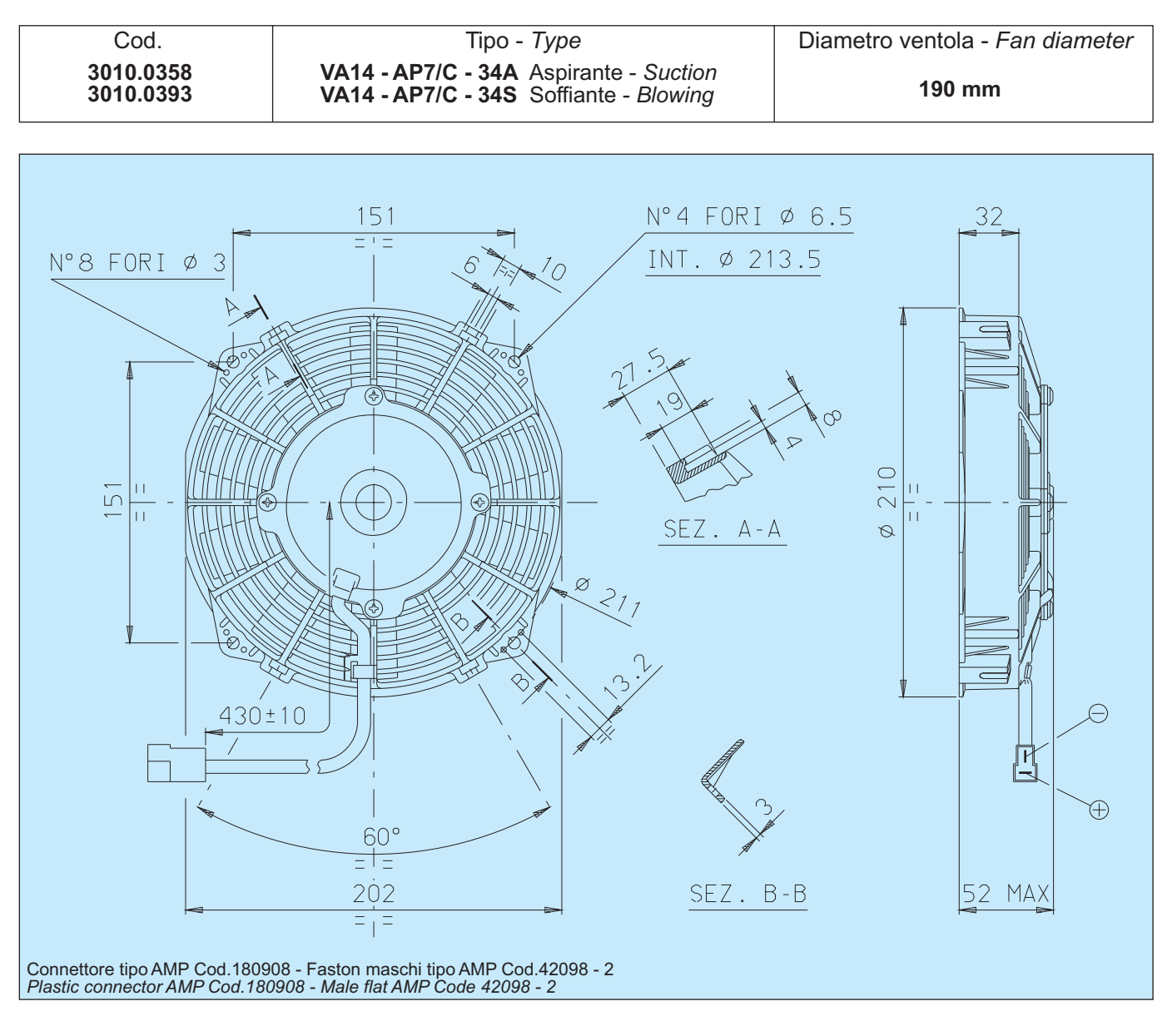

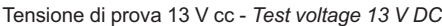

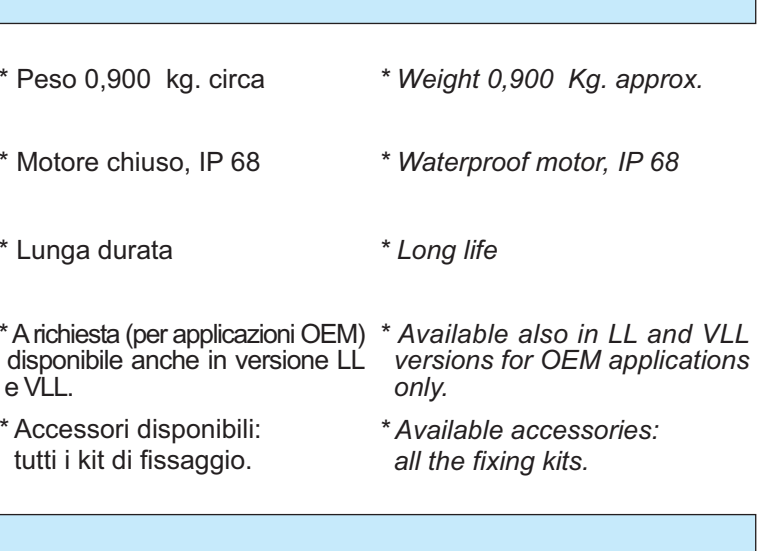

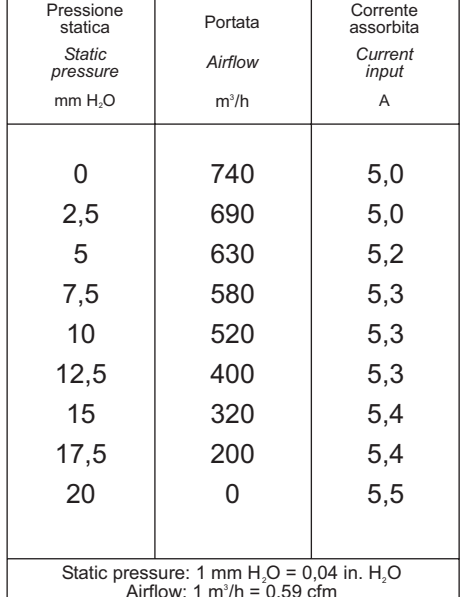